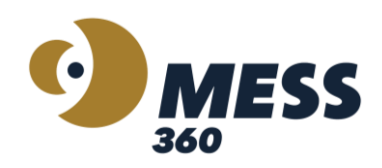

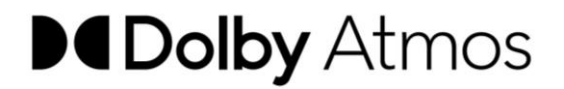

## **Configuración DOLBY**

El Renderer Dolby Atmos es el elemento central de cualquier sistema de mezcla Dolby Atmos.

En conjunto con tu DAW se encarga de renderizar tu mezcla en cualquier entorno de reproducción, basado en los metadatos de audio y posicionales que creas en la DAW.

Renderiza hasta 128 entradas (incluyendo camas de audio y objetos con metadatos) en tu configuración de monitoreo, además de renderizar en diseños de canales estándar tanto para monitoreo como para la creación de entregables. También crea los archivos maestros de Dolby Atmos que se utilizan para la codificación final destinada a servicios de transmisión o discos Blu-ray.

La aplicación de Dolby Atmos Renderer incluye todas las características de las suites anteriores de Producción y Masterización de Dolby Atmos.

Puede acceder al software de forma gratuita durante 90 días en el siguiente link:

<https://customer.dolby.com/content-creation-and-delivery/dolby-atmos-renderer-v510>

El Renderer Dolby Atmos está disponible para macOS 10.14.6 hasta 13.4 y Windows 10 Pro\* y Windows 11 Pro\*.

Consulta la documentación para ver las configuraciones compatibles.

\*El Puente de Audio Dolby, que es necesario para dirigir el audio desde una Estación de Trabajo de Audio Digital (DAW) al Renderizador Dolby Atmos en una sola computadora, está disponible solo para macOS. Los usuarios de Windows deben ejecutar el Renderizador Dolby Atmos en una computadora independiente a su DAW y utilizar una solución de hardware para dirigir el audio hacia y desde la DAW.

## **DAWS Compatibles**

- Ableton Live\*
- Apple Logic Pro\*
- Avid Pro Tools
- Blackmagic Designs Resolve
- Merging Pyramix
- PreSonus Studio One\*
- Steinberg Nuendo\*\*

\*Requiere Dolby Atmos Music Panner

Para aprender más sobre las herramientas de DOLBY podes acceder a los tutoriales en el siguiente link:

[https://www.youtube.com/watch?v=upG87FrDtMI&list=PLC4e6\\_QLepbTQD0FxxNzyn3Vl](https://www.youtube.com/watch?v=upG87FrDtMI&list=PLC4e6_QLepbTQD0FxxNzyn3Vlb8e7BTqt) [b8e7BTqt](https://www.youtube.com/watch?v=upG87FrDtMI&list=PLC4e6_QLepbTQD0FxxNzyn3Vlb8e7BTqt)